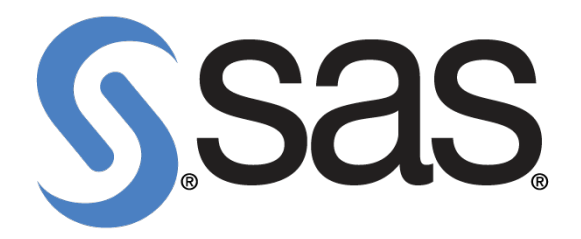

# **SAS(R) Macro Language 2: Advanced Techniques**

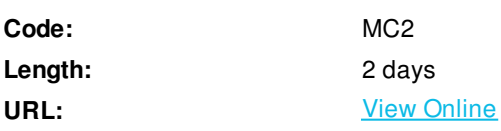

This course covers macro quoting functions, macro storage, and macro techniques for advanced data access, table lookup operations, advanced parameter validation, and macro windows.

# **Skills Gained**

- create hierarchical, menu-driven macro applications
- exploit stored compiled and autocall macro facilities
- exploit macro quoting functions
- generate data-driven macro calls
- perform table lookup operations
- apply SAS or user-defined formats to macro variables
- automatically convert data set variables to macro variables
- search for all CSV, Excel, or Microsoft Access files in a directory and all subdirectories and automatically import each file, worksheet, or table into a SAS data set
- search for all SAS programs in a directory and all subdirectories and automatically submit every program
- exploit SAS I/O and external file functions
- create your own macro functions
- create macro functions that return the number of observations in a data set or a subset of a data set
- create a macro function that validates whether a selected variable exists in a selected data set and returns the variable's type
- create custom windows and menus that interactively gather and validate user-supplied parameter values.

# **Who Can Benefit**

Experienced SAS macro programmers who want to learn advanced techniques

## **Prerequisites**

- In order to be successful in this course, you should have completed the SAS® Macro Language 1: Essentials course or have equivalent knowledge and experience. Specifically, you should be able to
- write macro programs that contain iterative processing and conditional processing
- create local and global macro variables
- create macro variables using the SYMPUTX routine
- utilize indirect macro variable references
- utilize the SQL procedure SELECT statement INTO clause.

### **Course Details**

#### **Macro Storage**

- stored compiled macro facility
- autocall macro facility

#### **Protecting Special Characters**

- protecting constant text
- protecting resolved values

#### **Reading SAS Data**

- data-driven macro calls
- SAS I/O functions

### **Reading External Data**

- importing CSV files
- importing Excel files

#### **Table Lookup Techniques**

- macro variables
- formats

#### **Validating User Input**

- macro parameters
- macro windows

## **Schedule (as of 5 )**

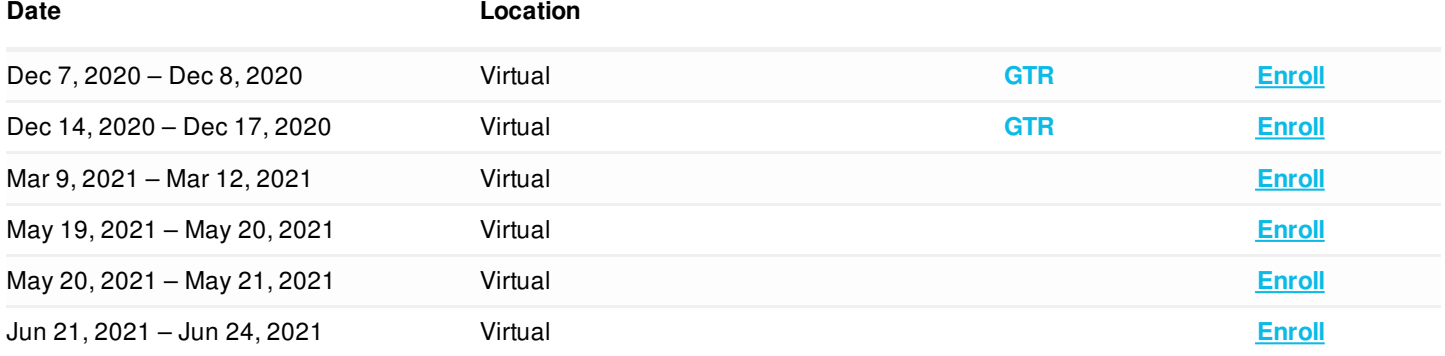

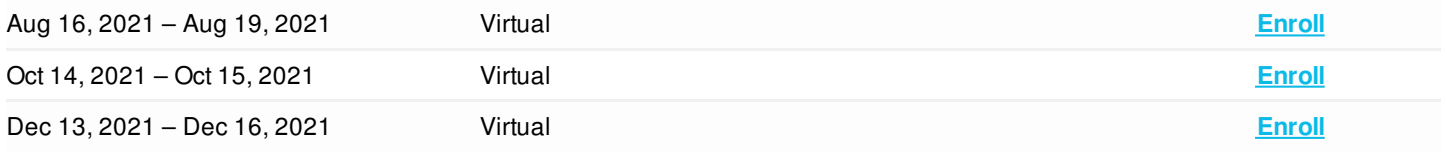

ExitCertified® Corporation and iMVP® are registered trademarks of ExitCertified ULC and ExitCertified Corporation and Tech Data Corporation, respectively

Generated 11

Copyright ©2020 Tech Data Corporation and ExitCertified ULC & ExitCertified Corporation.

All Rights Reserved.